# **Foreman - Bug #2604**

# **searching for hosts with digits can lead to unexpected results**

06/03/2013 07:22 AM - David Schmitt

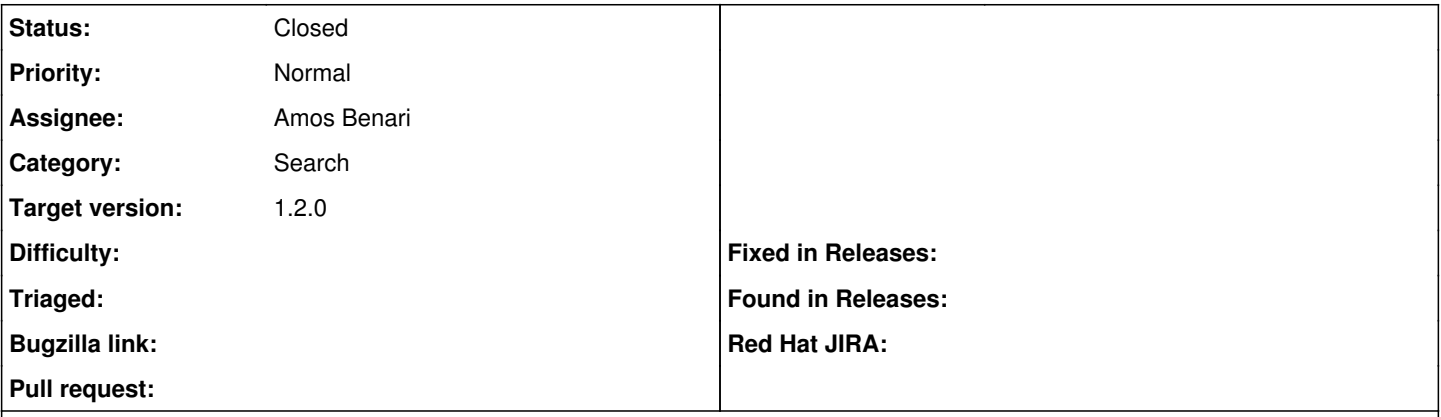

## **Description**

## **repro**

In a foreman containing current reports, search for "foobar\$i", where \$i is the current day of month. For example, today is the 3rd of june, so search for "foobar03".

## **expected results**

All hosts matching "foobar03" are displayed as result.

## **actual results**

• All hosts matching "foobar03" and all hosts with a last report date of 2013/06/03 are displayed (which is, like, 99% of them)

## **remarks**

Many of our hostnames follow the common /\$prefix\d\d/ pattern. When searching for fooblah03, and it is currently the 3rd of the month, this will lead to almost all hosts being returned in the search, making the search results pretty unusable.

This can be seen easily when looking at the generated SQL:

```
[...] WHERE (("hosts"."name" ILIKE '%foobar03%' OR ("hosts"."last_report" >= '2013-06-03 00:00:00'
AND "hosts"."last_report" < '2013-06-04 00:00:00') OR "hosts"."ip" ILIKE '%foobar03%' [...]
```
I guess the searcher should avoid trying to match words with non-numeric parts against dates.

### **Associated revisions**

#### **Revision 273b110a - 06/04/2013 04:21 AM - Amos Benari**

fixes #2604 searching for hosts with digits can lead to unexpected results

#### **Revision 8e0d7ee3 - 06/04/2013 01:06 PM - Amos Benari**

fixes #2604 searching for hosts with digits can lead to unexpected results (cherry picked from commit 273b110af4c3f9416ec237f4880ce0406d5f795c)

#### **History**

### **#1 - 06/03/2013 07:26 AM - Dominic Cleal**

- *Category set to Search*
- *Assignee set to Amos Benari*

### **#2 - 06/03/2013 07:28 AM - David Schmitt**

current installed s/w versions:

foreman-1.1stable-3.el6.noarch

- foreman-postgresql-1.1stable-3.el6.noarch
- foreman-proxy-1.1stable-1.el6.noarch
- libselinux-ruby-2.0.94-5.3.el6.x86\_64
- ruby-1.8.7.352-7.el6\_2.x86\_64
- $\bullet$  ruby-augeas-0.4.1-1.el6.x86 64
- ruby-devel-1.8.7.352-7.el6\_2.x86\_64
- rubygem-abstract-1.0.0-2.el6.noarch
- rubygem-actionmailer-3.0.20-1.el6.noarch
- rubygem-actionpack-3.0.20-1.el6.noarch
- rubygem-activemodel-3.0.20-1.el6.noarch
- rubygem-activerecord-3.0.20-1.el6.noarch
- rubygem-activeresource-3.0.20-1.el6.noarch
- rubygem-activesupport-3.0.20-1.el6.noarch
- rubygem-acts\_as\_audited-2.0.0-1.el6.noarch
- rubygem-ancestry-1.3.0-1.el6.noarch rubygem-apipie-rails-0.0.13-1.el6.noarch
- 
- rubygem-arel-2.0.10-1.el6.noarch
- rubygem-audited-3.0.0.rc1-1.el6.noarch rubygem-audited-activerecord-3.0.0.rc1-1.el6.noarch
- rubygem-builder-2.1.2-1.el6.noarch
- rubygem-bundler-1.0.15-1.el6.noarch
- rubygem-daemon\_controller-0.2.6-1.el6.noarch
- rubygem-erubis-2.6.6-1.el6.noarch
- rubygem-fastthread-1.0.7-2.el6.x86\_64
- rubygem-i18n-0.5.0-1.el6.noarch
- rubygem-jquery-rails-1.0.19-1.el6.noarch
- rubygem-json-1.4.6-1.el6.x86\_64
- rubygem-mail-2.3.3-2.el6.noarch
- rubygem-mime-types-1.18-1.el6.noarch
- rubygem-multi\_json-1.2.0-1.el6.noarch
- rubygem-net-ldap-0.3.1-1.el6.noarch
- rubygem-oauth-0.4.7-1.el6.noarch
- rubygem-passenger-3.0.17-2.el6.1.x86\_64
- rubygem-passenger-native-3.0.17-2.el6.1.x86\_64
- rubygem-passenger-native-libs-3.0.17-2.el6.1.x86\_64
- rubygem-pg-0.13.2-2.el6.x86\_64
- rubygem-polyglot-0.3.3-1.el6.noarch
- rubygem-rabl-0.7.5-1.el6.noarch
- rubygem-rack-1.2.5-4.el6.noarch
- rubygem-rack-mount-0.6.14-1.el6.noarch
- rubygem-rack-test-0.5.7-2.el6.noarch
- rubygem-rails-3.0.20-1.el6.noarch
- rubygem-railties-3.0.20-1.el6.noarch
- rubygem-rake-0.9.2.2-2.el6.noarch
- rubygem-rdoc-3.12-2.el6.x86\_64
- rubygem-rest-client-1.6.7-1.el6.noarch
- rubygem-ruby2ruby-2.0.1-1.el6.noarch
- rubygem-ruby\_parser-3.0.1-2.el6.noarch
- rubygems-1.8.10-1.el6.noarch
- rubygem-safemode-1.2.0-1.el6.noarch
- rubygem-scoped\_search-2.4.0-1.el6.noarch
- rubygem-sexp\_processor-4.1.2-1.el6.noarch
- rubygem-sinatra-1.0-2.el6.noarch
- rubygem-stomp-1.2.2-1.el6.noarch
- rubygem-thor-0.14.6-2.el6.noarch
- rubygem-treetop-1.4.10-1.el6.noarch
- rubygem-tzinfo-0.3.32-1.el6.noarch
- rubygem-uuidtools-2.1.1-1.el6.noarch
- rubygem-will\_paginate-3.0.3-1.el6.noarch
- ruby-irb-1.8.7.352-7.el6\_2.x86\_64
- ruby-libs-1.8.7.352-7.el6\_2.x86\_64
- ruby-mysql-2.8.2-1.el6.x86\_64
- ruby-rdoc-1.8.7.352-7.el6\_2.x86\_64
- ruby-shadow-1.4.1-13.el6.x86\_64

### **#3 - 06/03/2013 07:44 AM - Ohad Levy**

*- Status changed from New to Feedback*

this is actually the expected behaviour, when you don't specify the field you want to search on, e.g.

host  $\sim$  foobar01

then it would do a full free text search based on all possible fields.

## **#4 - 06/03/2013 11:11 AM - Amos Benari**

solution should be something as suggested here: [https://github.com/wvanbergen/scoped\\_search/issues/51#issuecomment-16176544](https://github.com/wvanbergen/scoped_search/issues/51#issuecomment-16176544)

add :only\_explicit => true to the date fields.

## **#5 - 06/03/2013 11:56 AM - Amos Benari**

*- Status changed from Feedback to Assigned*

Moved back to assigned. I want to fix it because I don't want the date field to be part of the "free text" search, it leads to creative parsing as date. See link in my previous comment.

#### **#6 - 06/03/2013 11:57 AM - Dominic Cleal**

*- Status changed from Assigned to Ready For Testing*

*- Target version set to 1.2.0*

<https://github.com/theforeman/foreman/pull/684>

# **#7 - 06/04/2013 06:17 AM - Amos Benari**

*- Status changed from Ready For Testing to Closed*

*- % Done changed from 0 to 100*

Applied in changeset [273b110af4c3f9416ec237f4880ce0406d5f795c.](https://projects.theforeman.org/projects/foreman/repository/foreman/revisions/273b110af4c3f9416ec237f4880ce0406d5f795c)